PROGRAMME DETAILLE (page 1 sur 3)

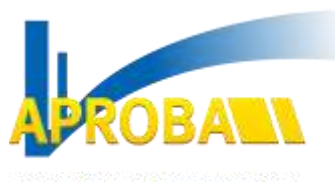

HTTP://WWW.APROBA.COM

# **PILOTER SON ENTREPRISE GRACE AU TABLEAU**

### **DE BORD**

DUREE DE FORMATION : 2 JOURS

# **OBJECTIFS GENERAUX DE LA FORMATION**

**A l'issue de la formation, le stagiaire :**

- **- aura compris la nécessité de mettre en place un tableau de bord**
- **- sera capable de mettre en place un tableau de bord au sein de son entreprise**
- **- saura calculer ses coefficients et déterminer le seuil de rentabilité**
- **- saura établir ses budgets et suivre mensuellement l'évolution de sa rentabilité**

### **PUBLIC W**

**Toute personne en charge de la direction de l'entreprise et/ou de la gestion administrative de l'entreprise, dirigeant(e), futur(e) dirigeant(e), conjoint(e) collaborateur(trice), adjoint(e) de direction, chef d'entreprise, chef d'agence, assistant(e) de direction, comptable, secrétaire, etc.**

# **PREREQUIS**

- **S'agissant d'une action de formation professionnelle pour adultes, la volonté d'implication de la part des participants est un facteur déterminant,**
- **Justifier d'une expérience professionnelle.**
- **Disposer d'un ordinateur portable**

# **DUREE**

**2 jours.**

# **MOYENS PEDAGOGIQUES, TECHNIQUES ET D'ENCADREMENT**

- La documentation complète et appropriée
- Les études de cas et tests de l'APROBA, spécifiques B.T.P.
- Les échanges et les travaux en sous-groupes
- La vidéo-projection
- Une salle équipée de paper-board, d'un écran, avec disposition des tables en U
- L'expérience de l'APROBA et sa connaissance du milieu B.T.P. (la formation sera assurée par un formateur APROBA ayant un minimum de 15 ans de pratique dans le métier).

# **PROGRAMME**

#### DEFINITION DU CONTROLE DE GESTION

#### ANALYSER LA STRUCTURE DE SON CHIFFRE D'AFFAIRES

#### **Présentation de la structure d'un chiffre d'affaires :**

- notion de coûts directs et frais généraux, charges fixes et charges variables
- les frais liés au chantier,
- définition du prix de revient,
- la marge,
- parallèle avec la comptabilité générale,
- notion de coefficients.
	- *exercices d'application*

#### ASSOCIATION POUR LA PROMOTION DES ENTREPRISES DU BATIMENT

PROGRAMME DETAILLE (page 2 sur 3)

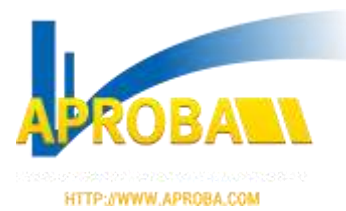

# **PILOTER SON ENTREPRISE GRACE AU TABLEAU**

### **DE BORD**

DUREE DE FORMATION : 2 JOURS

#### METTRE EN PLACE DES BUDGETS ET FAIRE LE LIEN AVEC LA COMPTABILITE GENERALE

#### **Détermination de budgets prévisionnels :**

- calcul d'un nombre d'heures annuelles,
- calcul d'un montant de frais généraux annuels grâce au compte de résultat de l'entreprise,
- évaluation du chiffre d'affaires d'après les objectifs de l'entreprise,
- détermination des coefficients de vente et des ratios à surveiller.
	- *exercices d'application*

#### METTRE EN PLACE UN PREVISIONNEL D'ACTIVITE

#### **Le prévisionnel d'activité en heures :**

- détermination de nombre de jours de travail par mois et par an,
- effectif à prendre en compte,
- les déductions : intempéries, formations, absences, etc.
- détermination du nombre d'heures vendables mensuelles et annuelles,
- prise en compte de la saisonnalité.
	- *exercices d'application*

#### METTRE EN PLACE UN PREVISIONNEL DE FRAIS GENERAUX

#### **Le prévisionnel de frais généraux :**

- la ventilation mensuelle et annuelle des frais généraux,
- lien avec le plan comptable et les comptes de charges,
- les frais généraux liés et proportionnels à l'activité,
- les frais généraux linéaires.
	- *exercices d'application*

#### REDEFINIR SES COEFFICIENTS D'IMPUTATION DE FRAIS GENERAUX CONNAITRE ET SIMULER SON SEUIL DE RENTABILITE

#### **Le prévisionnel de chiffre d'affaires :**

- détermination des coûts directs prévisionnels,
- estimation du chiffre d'affaires annuel,
- détermination du résultat et de la marge brute,
- simulation du seuil de rentabilité,
- estimation des coefficients d'imputation de frais généraux.
	- *exercices d'application*

#### REALISER UN SUIVI MENSUEL DE SON ACTIVITE ET DE SES FRAIS GENERAUX ET AINSI ANTICIPER SON RESULTAT

#### **Le suivi mensuel :**

- effectuer le suivi mensuel des heures,
- réaliser le suivi mensuel des frais généraux,
- contrôler ses marges brutes mensuelles,
- vérifier son chiffre d'affaires,
- prendre en compte les travaux en-cours.
	- *exercices d'application*

#### *le "plus" de la formation : possibilité de compléter ces 2 journées par une journée de mise en place dans l'entreprise*

ASSOCIATION POUR LA PROMOTION DES ENTREPRISES DU BATIMENT

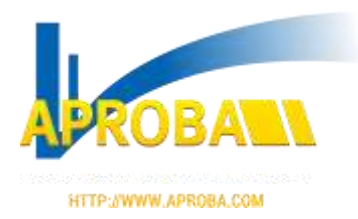

### **PILOTER SON ENTREPRISE GRACE AU TABLEAU DE BORD**

DUREE DE FORMATION : 2 JOURS

# **SUIVI ET EVALUATION**

- Une procédure d'auto-évaluation régulière des participants par des tests en début, en cours et en fin de formation
- Une évaluation de la qualité de la formation par les participants, à chaque fin de formation (animation, documentation, moyens pédagogiques, ambiance, etc.)
- A l'issue de la formation est remise une attestation mentionnant : les objectifs de la formation, la nature et la durée de l'action et le résultat de l'évaluation des acquis.

# **DATES ET LIEUX IN**

A définir

## **COUT IN**

**627 € h.t. (hors frais de déplacement, d'hébergement et de restauration).**